## SAP ABAP table RRX VAR {Transfer structure for variables}

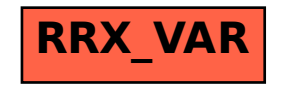